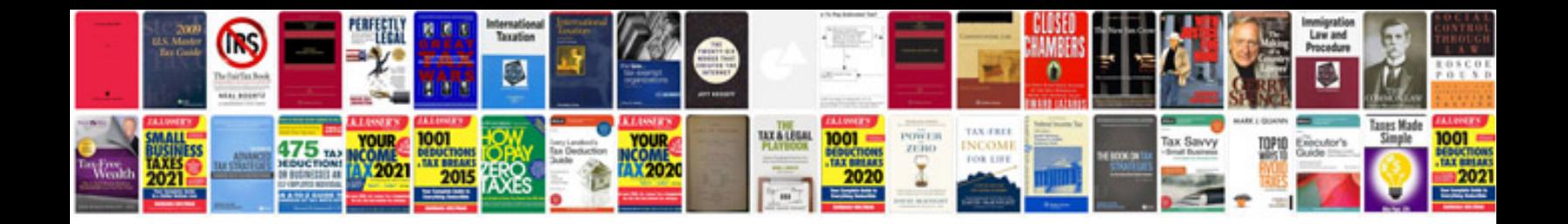

**Docucopy copier tabs template**

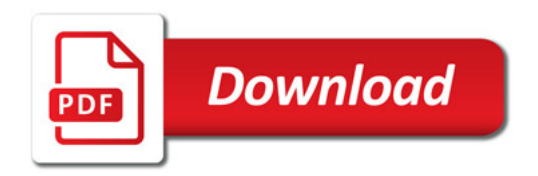

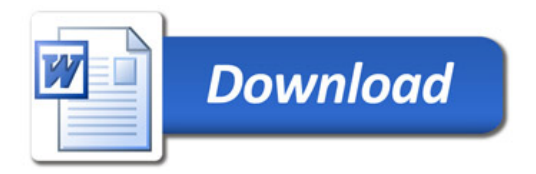